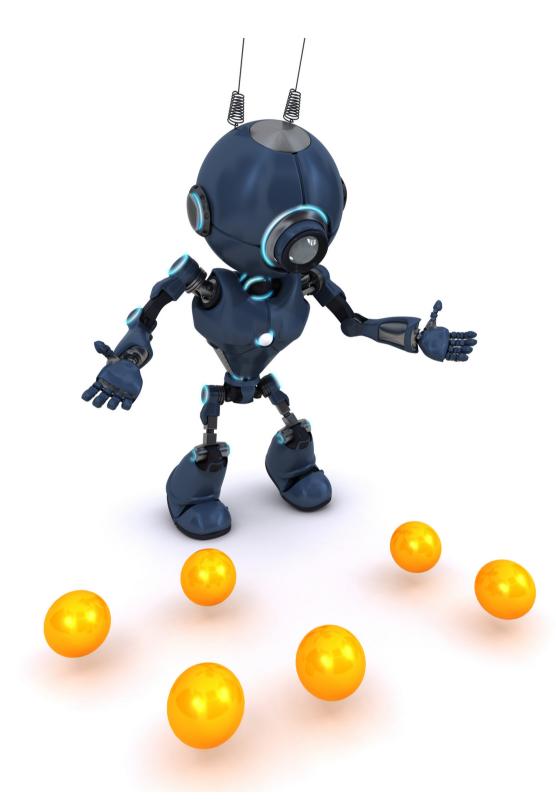

**Topic for discussion** 

## Introduction to Compose Animation

Workshop hosted by **Hiren** (Android Engineer)

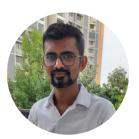

# Animation Reimagined Compose Animation APIs

- Declarative and interruptible
- Easy to use
- Tooling support

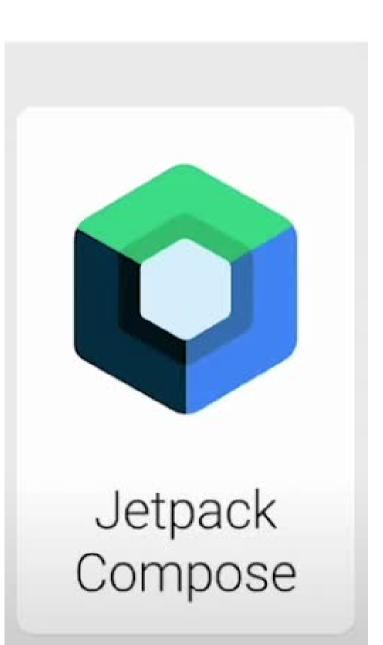

## **Declaring Dependencies**

```
dependencies {
    implementation("androidx.compose.animation:animation:1.2.0-beta03")
}
android {
    buildFeatures {
        compose = true
    }
    composeOptions {
        kotlinCompilerExtensionVersion = "1.2.0-beta03"
    }
    kotlinOptions {
        jymTarget = "1.8"
    }
}
```

# The diagram below helps you decide what API to use to implement your animation.

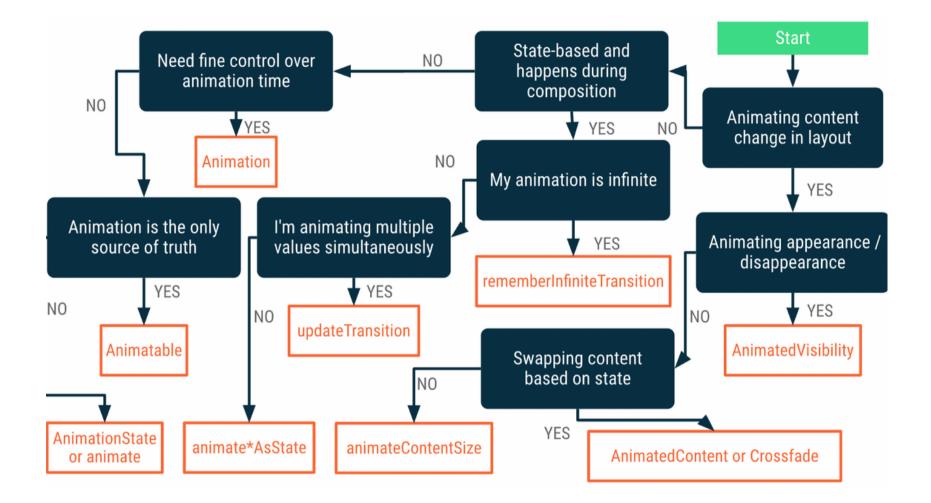

- For Appearance and disappearance use AnimatedVisibility
- Swapping content based on state:
  - If you are crossfading content: Crossfade
  - Otherwise use AnimatedContent
- If the animation is infinite rememberInfiniteTransition

#### **Toggling Visibility - Enter and Exit**

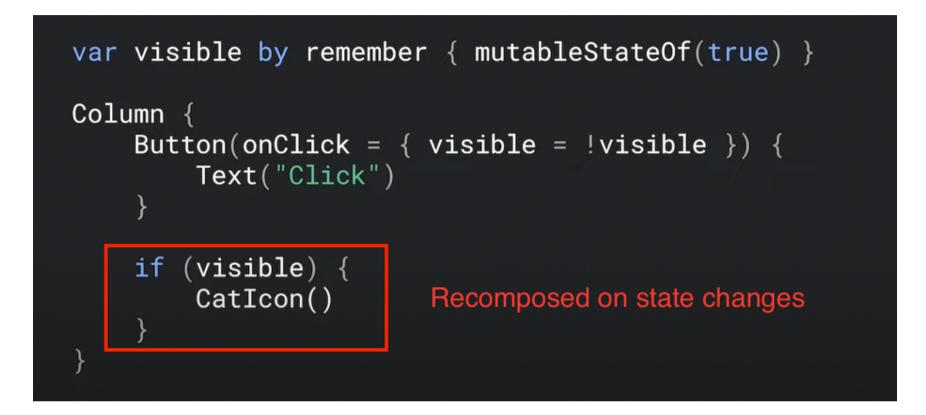

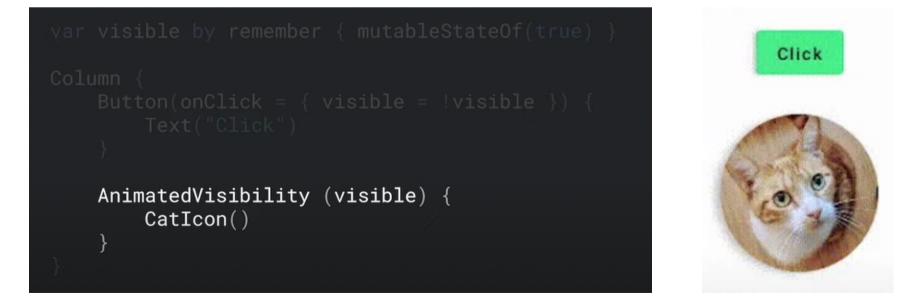

## AnimatedVisibility & AnimatedContent

AnimatedVisibility

Enter and exit if its child

AnimatedContent

Transaction between content changes.

### EnterTransition

fadeln()

slideIn()

scaleIn()

### ExitTransition

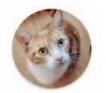

fadeOut()

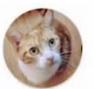

slideOut()

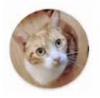

scaleOut()

#### animate\*AsState Animate a single value Animate a single value

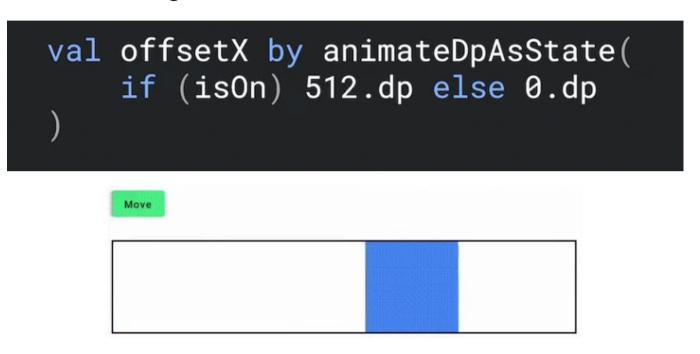

Interruptible Animation

Move

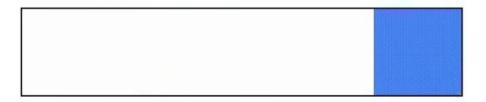